# Package 'VariantExperiment'

October 17, 2020

Title A RangedSummarizedExperiment Container for VCF/GDS Data with GDS Backend

Version 1.2.0

- Description VariantExperiment is a Bioconductor package for saving data in VCF/GDS format into RangedSummarizedExperiment object. The high-throughput genetic/genomic data are saved in GDSArray objects. The annotation data for features/samples are saved in DelayedDataFrame format with mono-dimensional GDSArray in each column. The on-disk representation of both assay data and annotation data achieves on-disk reading and processing and saves memory space significantly. The interface of RangedSummarizedExperiment data format enables easy and common manipulations for high-throughput genetic/genomic data with common SummarizedExperiment metaphor in R and Bioconductor.
- biocViews Infrastructure, DataRepresentation, Sequencing, Annotation, GenomeAnnotation, GenotypingArray
- **Depends** R ( $>= 3.6.0$ ), S4Vectors ( $>= 0.21.24$ ), SummarizedExperiment ( $>=$ 1.13.0), GenomicRanges, GDSArray (>= 1.3.0), DelayedDataFrame  $(>= 1.0.0)$

License GPL-3

Encoding UTF-8

URL <https://github.com/Bioconductor/VariantExperiment>

BugReports <https://github.com/Bioconductor/VariantExperiment/issues>

Imports tools, utils, stats, methods, gdsfmt, SNPRelate, SeqArray, SeqVarTools, DelayedArray, Biostrings, IRanges

RoxygenNote 7.1.0

Suggests testthat, knitr

VignetteBuilder knitr

git\_url https://git.bioconductor.org/packages/VariantExperiment

git\_branch RELEASE\_3\_11

git\_last\_commit 1c142e9

git last commit date 2020-04-27

Date/Publication 2020-10-16

<span id="page-1-0"></span>Author Qian Liu [aut, cre], Hervé Pagès [aut], Martin Morgan [aut] Maintainer Qian Liu <Qian.Liu@roswellpark.org>

# R topics documented:

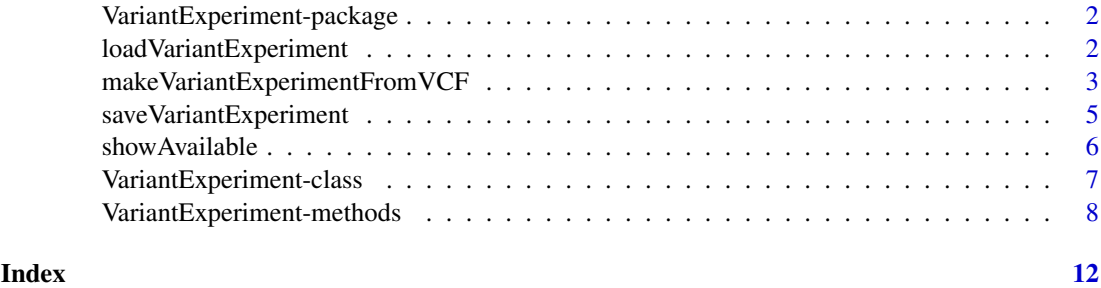

VariantExperiment-package

*VariantExperiment: A package to represent VCF / GDS files using standard SummarizedExperiment metaphor with on-disk representation.*

#### Description

The package VariantExperiment takes GDS file or VCF file as input, and save them in Variant-Experiment object. Assay data are saved in GDSArray objects and annotation data are saved in DelayedDataFrame format, both of which remain on-disk until needed. Common manipulations like subsetting, mathematical transformation and statistical analysis are done easily and quickly in  $R_{-}$ .

loadVariantExperiment *loadVariantExperiment to load the GDS back-end SummarizedExperiment object into R console.*

#### Description

loadVariantExperiment to load the GDS back-end SummarizedExperiment object into R console.

#### Usage

```
loadVariantExperiment(dir = tempdir())
```
# Arguments

dir The directory to save the gds format of the array data, and the newly generated SummarizedExperiment object with array data in GDSArray format.

<span id="page-2-0"></span>make VariantExperimentFrom VCF 3

#### Value

An VariantExperiment object.

#### Examples

```
gds <- SeqArray::seqExampleFileName("gds")
## ve <- makeVariantExperimentFromGDS(gds)
## ve1 <- subsetByOverlaps(ve, GRanges("22:1-48958933"))
aa <- tempfile()
## saveVariantExperiment(ve1, dir=aa, replace=TRUE)
## loadVariantExperiment(dir = aa)
```
makeVariantExperimentFromVCF

*The function to convert VCF files directly into VariantExperiment object.*

#### Description

makeVariantExperimentFromVCF is the function to convert a vcf file into VariantExperiment object. The genotype data will be written as GDSArray format, which is saved in the assays slot. The annotation info for variants or samples will be written as DelayedDataFrame object, and saved in the rowData or colData slot.

# Usage

```
makeVariantExperimentFromVCF(
  vcf.fn,
  out.dir = tempfile(),
  replace = FALSE,
  header = NULL,
  info.import = NULL,
  fmt.import = NULL,
  sample.info = NULL,
  ignore.chr.prefix = "chr",
  reference = NULL,
  start = 1L,
  count = -1L,
  parallel = FALSE,
  verbose = FALSE
)
```
#### Arguments

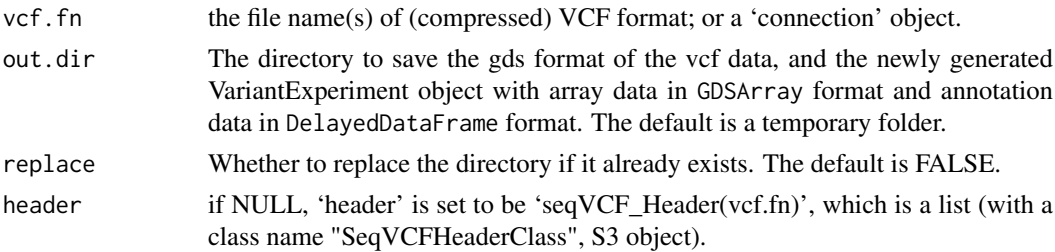

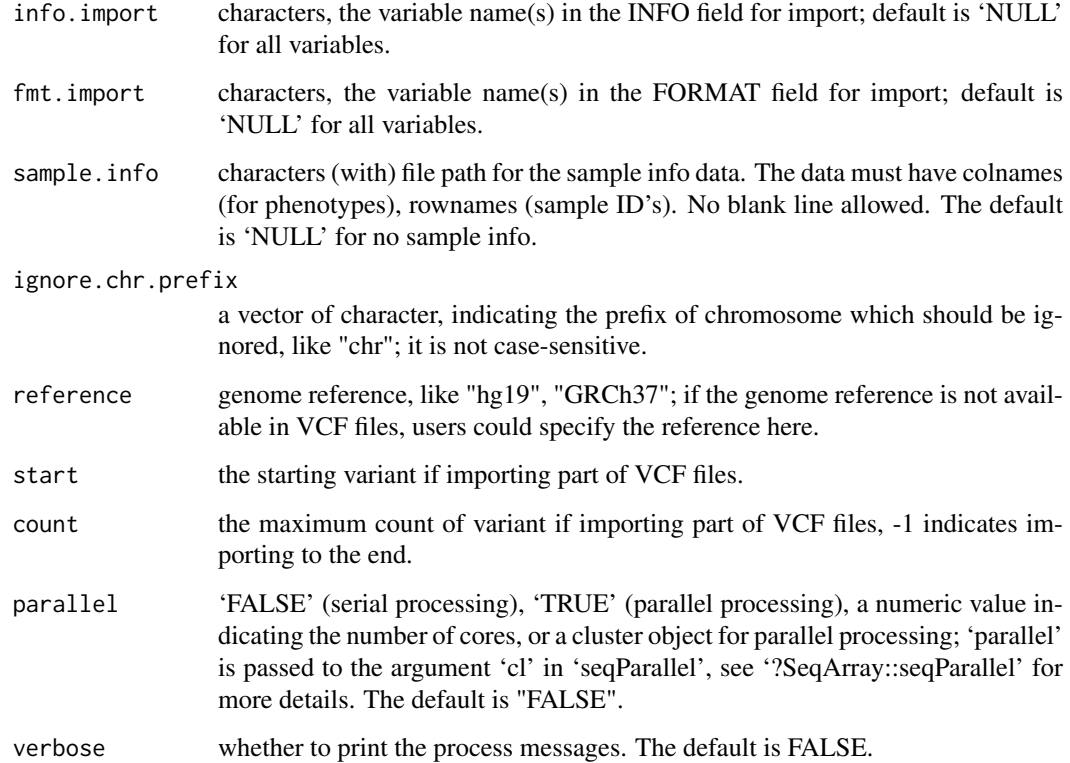

# Value

An VariantExperiment object.

# Examples

```
## the vcf file
vcf <- SeqArray::seqExampleFileName("vcf")
## conversion
## ve <- makeVariantExperimentFromVCF(vcf)
## ve
## the filepath to the gds file.
## gdsfile(ve)
## only read in specific info columns
## ve <- makeVariantExperimentFromVCF(vcf, out.dir = tempfile(),
## info.import=c("OR", "GP"))
## ve
## convert without the INFO and FORMAT fields
## ve <- makeVariantExperimentFromVCF(vcf, out.dir = tempfile(),
                                  info.inport=character(0),
## fmt.import=character(0))
## ve
## now the assay data does not include the
#"annotation/format/DP/data", and the rowData(ve) does not include
#any info columns.
```
<span id="page-4-0"></span>saveVariantExperiment *saveVariantExperiment Save all the assays in GDS format, including in-memory assays. Delayed assays with delayed operations on them are realized while they are written to disk.*

# Description

saveVariantExperiment Save all the assays in GDS format, including in-memory assays. Delayed assays with delayed operations on them are realized while they are written to disk.

#### Usage

```
saveVariantExperiment(
  ve,
  dir = tempdir(),
  replace = FALSE,
  fileFormat = NULL,
  compress = "LZMA_RA",
  chunk_size = 10000,rowDataOnDisk = TRUE,
  colDataOnDisk = TRUE,
  verbose = FALSE
)
```
#### Arguments

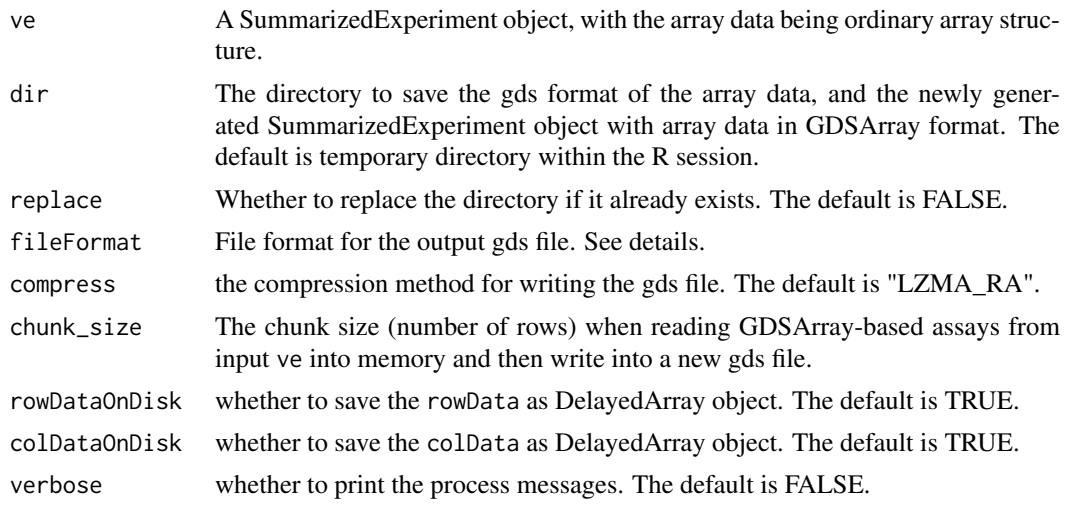

# Details

If the input SummarizedExperiment object has GDSArray-based assay data, there is no need to specify the argument fileFomat. Otherwise, it takes values of SEQ\_ARRAY for sequencing data or SNP\_ARRAY SNP array data.

#### Value

An VariantExperiment object with the new gdsfile() ve.gds as specified in dir argument.

# Examples

```
gds <- SeqArray::seqExampleFileName("gds")
## ve <- makeVariantExperimentFromGDS(gds)
## gdsfile(ve)
## ve1 <- subsetByOverlaps(ve, GRanges("22:1-48958933"))
## ve1
## gdsfile(ve1)
aa <- tempfile()
## obj <- saveVariantExperiment(ve1, dir=aa, replace=TRUE)
## obj
## gdsfile(obj)
```
showAvailable *ShowAvailable*

# Description

The function to show the available entries for the arguments within makeVariantExperimentFromGDS Conversion of gds file into SummarizedExperiment.

#### Usage

```
showAvailable(
  file,
  args = c("name", "rowDataColumns", "colDataColumns", "infoColumns")
)
makeVariantExperimentFromGDS(
  file,
  name = NULL.
  rowDataColumns = NULL,
  colDataColumns = NULL,
  infoColumns = NULL,
  rowDataOnDisk = TRUE,
  colDataOnDisk = TRUE
)
```
# Arguments

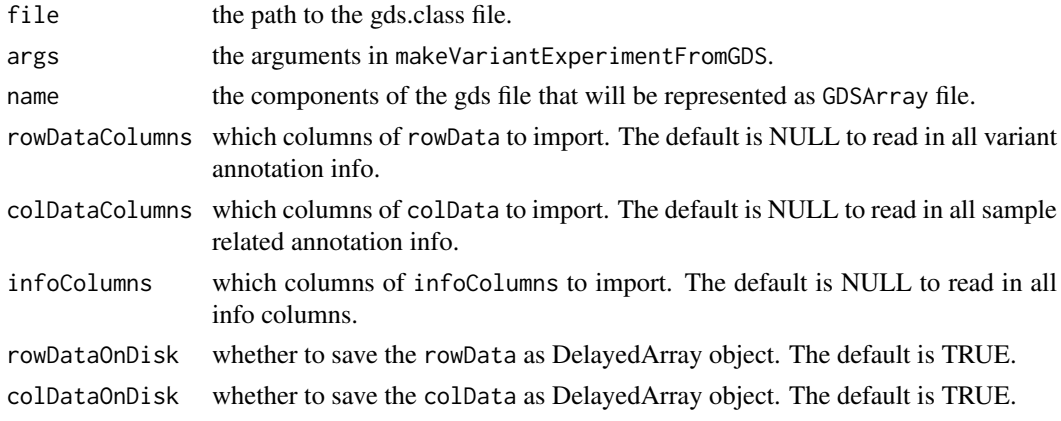

<span id="page-5-0"></span>

```
VariantExperiment-class 7
```
#### Value

An VariantExperiment object.

#### Examples

```
## snp gds file
gds <- SNPRelate::snpgdsExampleFileName()
showAvailable(gds)
```

```
## sequencing gds file
gds <- SeqArray::seqExampleFileName("gds")
showAvailable(gds)
```

```
file <- SNPRelate::snpgdsExampleFileName()
## se <- makeVariantExperimentFromGDS(file)
## rowData(se)
## colData(se)
## metadata(se)
## Only read specific columns for feature annotation.
showAvailable(file)
## se1 <- makeVariantExperimentFromGDS(file, rowDataColumns=c("ALLELE"))
## SummarizedExperiment::rowRanges(se1)
file <- SeqArray::seqExampleFileName(type="gds")
## se <- makeVariantExperimentFromGDS(file)
## all assay data
## names(assays(se))
## showAvailable(file)
## only read specific columns for feature / sample annotation.
names <- showAvailable(file, "name")$name
rowdatacols <- showAvailable(file, "rowDataColumns")$rowDataColumns
coldatacols <- showAvailable(file, "colDataColumns")$colDataColumns
infocols <- showAvailable(file, "infoColumns")$infoColumns
## se1 <- makeVariantExperimentFromGDS(
## file,
## name = names[2],
## rowDataColumns = rowdatacols[1:3],
## colDataColumns = coldatacols[1],
## infoColumns = infocols[c(1,3,5,7)],
## rowDataOnDisk = FALSE,
## colDataOnDisk = FALSE)
## assay(se1)
## the rowData(se1) and colData(se1) are now in DataFrame format
## rowData(se1)
## colData(se1)
```
VariantExperiment-class

*VariantExperiment-class*

# Description

VariantExperiment could represent big genomic data in RangedSummarizedExperiment object, with on-disk GDS back-end data. The assays are represented by DelayedArray objects; rowData and colData could be represented by DelayedDataFrame objects.

#### Usage

```
VariantExperiment(
  assays,
  rowRanges = GRangesList(),
  colData = DelayedDataFrame(),
  metadata = list())
## S4 method for signature 'VariantExperiment'
gdsfile(object)
```
#### Arguments

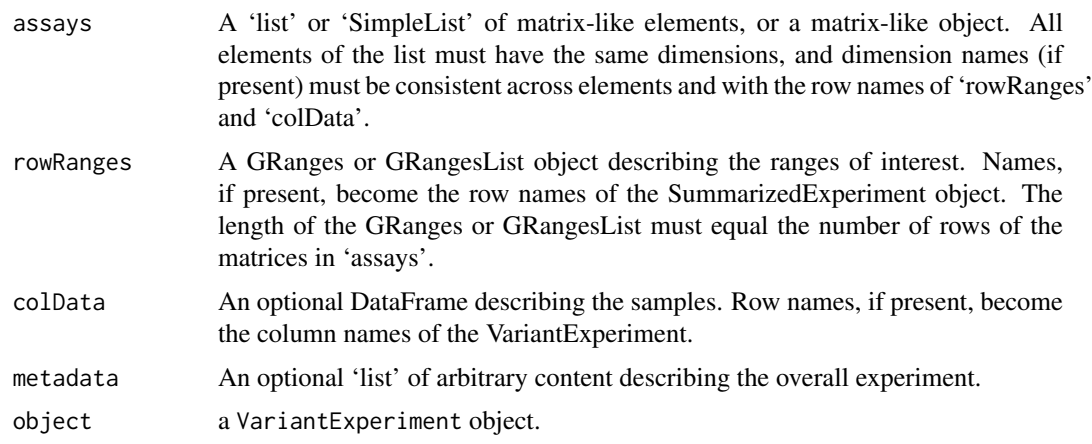

#### Details

VariantExperiment class and slot getters and setters.

check "?RangedSummarizedExperiment" for more details.

# Value

a VariantExperiment object.

VariantExperiment-methods

*Statistical functions for* VariantExperiment *objects.*

# Description

Statistical functions for VariantExperiment objects.

<span id="page-7-0"></span>

#### Usage

```
## S4 method for signature 'VariantExperiment'
seqAlleleFreq(
  gdsfile,
  ref.allele = 0L,
  minor = FALSE,
  .progress = FALSE,
  parallel = seqGetParallel(),
  verbose = FALSE
\lambda## S4 method for signature 'VariantExperiment'
seqAlleleCount(
  gdsfile,
  ref.allele = @L,
  minor = FALSE,
  .progress = FALSE,
  parallel = seqGetParallel(),
  verbose = FALSE
\lambda## S4 method for signature 'VariantExperiment'
seqMissing(
  gdsfile,
  per.variant = TRUE,
  .progress = FALSE,
  parallel = seqGetParallel(),
  verbose = FALSE
)
## S4 method for signature 'VariantExperiment'
seqNumAllele(gdsfile)
## S4 method for signature 'VariantExperiment'
hwe(gdsobj, permute = FALSE)
## S4 method for signature 'VariantExperiment'
inbreedCoeff(gdsobj, margin = c("by.variant", "by.sample"), use.names = FALSE)
## S4 method for signature 'VariantExperiment'
pca(gdsobj, eigen.cnt = 32)
## S4 method for signature 'VariantExperiment'
titv(gdsobj, by.sample = FALSE, use.names = FALSE)
## S4 method for signature 'VariantExperiment'
refDosage(gdsobj, use.names = TRUE)
## S4 method for signature 'VariantExperiment'
altDosage(gdsobj, use.names = TRUE, sparse = FALSE)
## S4 method for signature 'VariantExperiment'
```

```
countSingletons(gdsobj, use.names = FALSE)
## S4 method for signature 'VariantExperiment'
heterozygosity(
  gdsobj,
  margin = c("by.variant", "by.sample"),
  use.names = FALSE
)
## S4 method for signature 'VariantExperiment'
homozygosity(
  gdsobj,
  allele = c("any", "ref", "alt"),margin = c("by.variant", "by.sample"),
  use.names = FALSE
)
## S4 method for signature 'VariantExperiment'
meanBySample(gdsobj, var.name, use.names = FALSE)
## S4 method for signature 'VariantExperiment'
isSNV(gdsobj, biallelic = TRUE)
## S4 method for signature 'VariantExperiment'
```
# isVariant(gdsobj, use.names = FALSE)

# Arguments

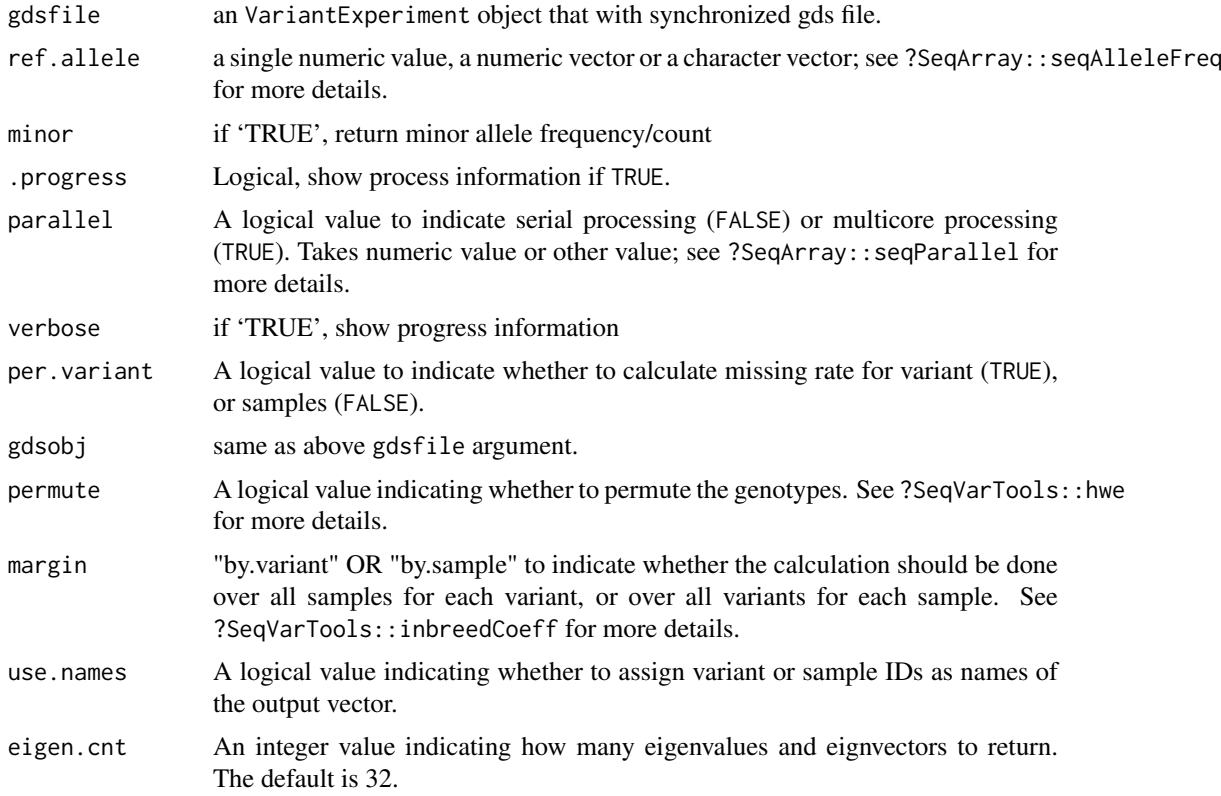

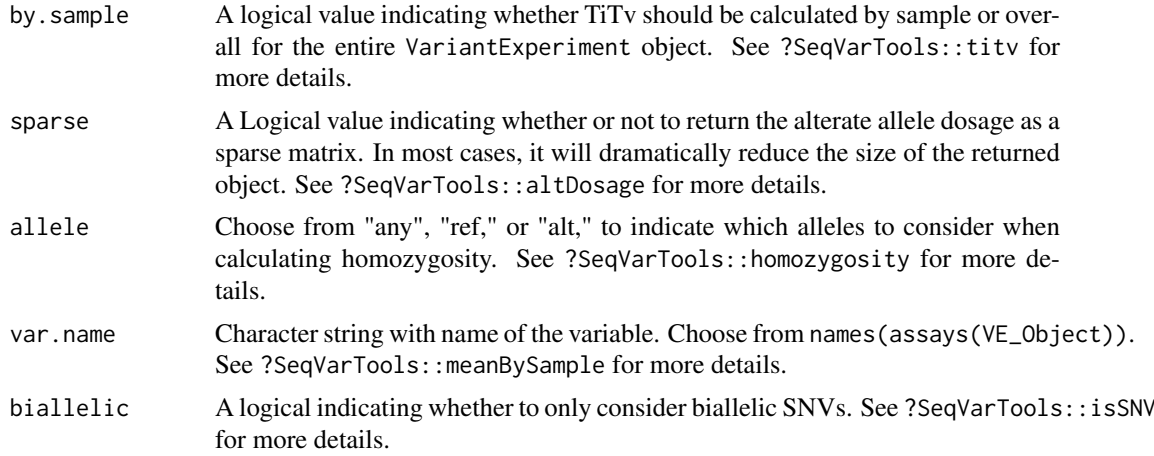

# Value

Statistical results in vector or data.frame format.

# Examples

```
gds <- SeqArray::seqExampleFileName("gds")
## ve <- makeVariantExperimentFromGDS(gds)
## ve
## sample missing rate
## mr.samp <- seqMissing(ve, per.variant = FALSE)
## ead(mr.samp)
## hwe
## hwe <- hwe(ve)
## head(hwe)
## titv ratio by sample / overall
## titv <- titv(ve, by.sample=TRUE)
## head(titv)
## titv(ve, by.sample=FALSE)
## countSingletons
## countSingletons(ve)
```
# <span id="page-11-0"></span>Index

altDosage,VariantExperiment-method *(*VariantExperiment-methods*)*, [8](#page-7-0)

countSingletons,VariantExperiment-method *(*VariantExperiment-methods*)*, [8](#page-7-0)

gdsfile,VariantExperiment-method *(*VariantExperiment-class*)*, [7](#page-6-0)

heterozygosity,VariantExperiment-method *(*VariantExperiment-methods*)*, [8](#page-7-0) homozygosity,VariantExperiment-method *(*VariantExperiment-methods*)*, [8](#page-7-0) hwe,VariantExperiment-method *(*VariantExperiment-methods*)*, [8](#page-7-0)

inbreedCoeff,VariantExperiment-method *(*VariantExperiment-methods*)*, [8](#page-7-0) isSNV, VariantExperiment-method *(*VariantExperiment-methods*)*, [8](#page-7-0) isVariant,VariantExperiment-method *(*VariantExperiment-methods*)*, [8](#page-7-0)

loadVariantExperiment, [2](#page-1-0)

makeVariantExperimentFromGDS *(*showAvailable*)*, [6](#page-5-0) makeVariantExperimentFromVCF, [3](#page-2-0) meanBySample,VariantExperiment-method *(*VariantExperiment-methods*)*, [8](#page-7-0)

pca,VariantExperiment-method *(*VariantExperiment-methods*)*, [8](#page-7-0)

refDosage,VariantExperiment-method *(*VariantExperiment-methods*)*, [8](#page-7-0)

saveVariantExperiment, [5](#page-4-0) seqAlleleCount *(*VariantExperiment-methods*)*, [8](#page-7-0) seqAlleleCount,VariantExperiment-method *(*VariantExperiment-methods*)*, [8](#page-7-0) seqAlleleFreq *(*VariantExperiment-methods*)*, [8](#page-7-0) seqAlleleFreq,VariantExperiment-method *(*VariantExperiment-methods*)*, [8](#page-7-0)

seqMissing *(*VariantExperiment-methods*)*, [8](#page-7-0) seqMissing,VariantExperiment-method *(*VariantExperiment-methods*)*, [8](#page-7-0) seqNumAllele,VariantExperiment-method *(*VariantExperiment-methods*)*, [8](#page-7-0) showAvailable, [6](#page-5-0)

titv,VariantExperiment-method *(*VariantExperiment-methods*)*, [8](#page-7-0) titv,variantExperiment-method *(*VariantExperiment-methods*)*, [8](#page-7-0)

VariantExperiment *(*VariantExperiment-class*)*, [7](#page-6-0) VariantExperiment-class, [7](#page-6-0) VariantExperiment-methods, [8](#page-7-0) VariantExperiment-package, [2](#page-1-0)